spam\_P1\_3Qxxx.nb

```
Get["QUADRUPOLE"];
 One-dimensional SPAM MQMAS of a spin I = 5/2,
 Three pulse sequence with three x phases,
 3Q echo amplitude optimization with the second pulse,
 Coherence pathway 0Q \rightarrow 3Q \rightarrow (1Q, 0Q, \text{ and } -1Q) \rightarrow -1Q
 Wolfram Mathematica 5.0,
 Author: R. HAJJAR
 *)
(*----*)
quadrupoleSpin = 2.5;
larmorFrequencyMhz = 208.61889974; (* Al-27 with 800 MHz NMR spectrometer *)
(*---- Quadrupole interaction ----*)
quadrupoleOrder = 2;
QCCMHz = 5;
                \eta = -1;
(*--- Rotor Euler angles in PAS ---*)
          \beta_{PR} = 0;
\alpha_{PR} = 0;
                       \gamma_{PR} = 0;
(*----*)
startOperator = Iz;
ωRFkHz = 90; (* strong RF pulse strength in kHz unit *)
ωRF3kHz = 9.3; (* weak RF pulse strength in kHz unit *)
spinRatekHz = 5;
powderFile = "rep100_simp";
numberOfGammaAngles = 10;
         (* the first-pulse duration in microsecond unit *)
        (* the second-pulse duration in microsecond unit *)
t2 = 4;
        (* the third-pulse duration in microsecond unit *)
t3 = 9;
\Delta t = 0.25;
            (* pulse duration increment in microsecond unit *)
np = t1/\Delta t; (* number increment of the first-pulse duration *)
(*----*)
elements1 = {{2, 5}}; (* 3 Q matrix element *)
coherence2 = \{1, 0, -1\}; (* \pm 1 Q and 0 Q coherences *)
detectelt = {{4, 3}}; (* central-transition matrix element of a spin 5/2 *)
fsimulation := (
  acq0;
  For [p = 1, p \le np, p++, {
    pulse[Δt, ωRFkHz]; (* first pulse with x phase *)
        store[2];
       filterElt[elements1]; (* 3 Q coherence pathway selection *)
    pulse[t2, ωRFkHz]; (* second pulse with x phase *)
        filterCoh[coherence2]; (* ±1 Q and 0 Q coherence pathway selection *)
    pulse[t3, ωRF3kHz]; (* third pulse with x phase *)
       acq[p];
        recall[2];
  }];
 );
```

spam\_P1\_3Qxxx.nb 2

```
(*--- Execute, plot, and save simulation
  in "spam_P1_3Qxxx" file -----*)
run;
tabgraph["spam_P1_3Qxxx"];
```

| (* |  | *) |
|----|--|----|
|----|--|----|

| Rang | $t\left(\mu s\right)$ | intensity                     |
|------|-----------------------|-------------------------------|
| 0    | 0                     | 0.                            |
| 1    | 0.25                  | $-7.255596791 \times 10^{-6}$ |
| 2    | 0.5                   | -0.000203658701               |
| 3    | 0.75                  | -0.001237129471               |
| 4    | 1.                    | -0.00385172575                |
| 5    | 1.25                  | -0.008141478133               |
| 6    | 1.5                   | -0.01342723619                |
| 7    | 1.75                  | -0.01872429868                |
| 8    | 2.                    | -0.02331784361                |
| 9    | 2.25                  | -0.02702438877                |
| 10   | 2.5                   | -0.02998142307                |
| 11   | 2.75                  | -0.03244765353                |
| 12   | 3.                    | -0.03475806269                |
| 13   | 3.25                  | -0.03714699481                |
| 14   | 3.5                   | -0.03965910557                |
| 15   | 3.75                  | -0.04225966804                |
| 16   | 4.                    | -0.04494629298                |
|      |                       |                               |

## Intensity (A.U.)

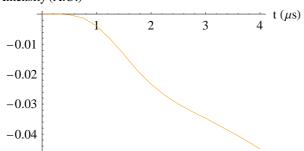